## Connecting Ontario **ClinicalViewer**

## **Amazing Race Leg 2 Answers**

## **Scenario**

Your patient fell at home, is unable to weight bare on R foot, complaining of a headache and their speech is slurred. Patient is admitted for query stroke and fracture …

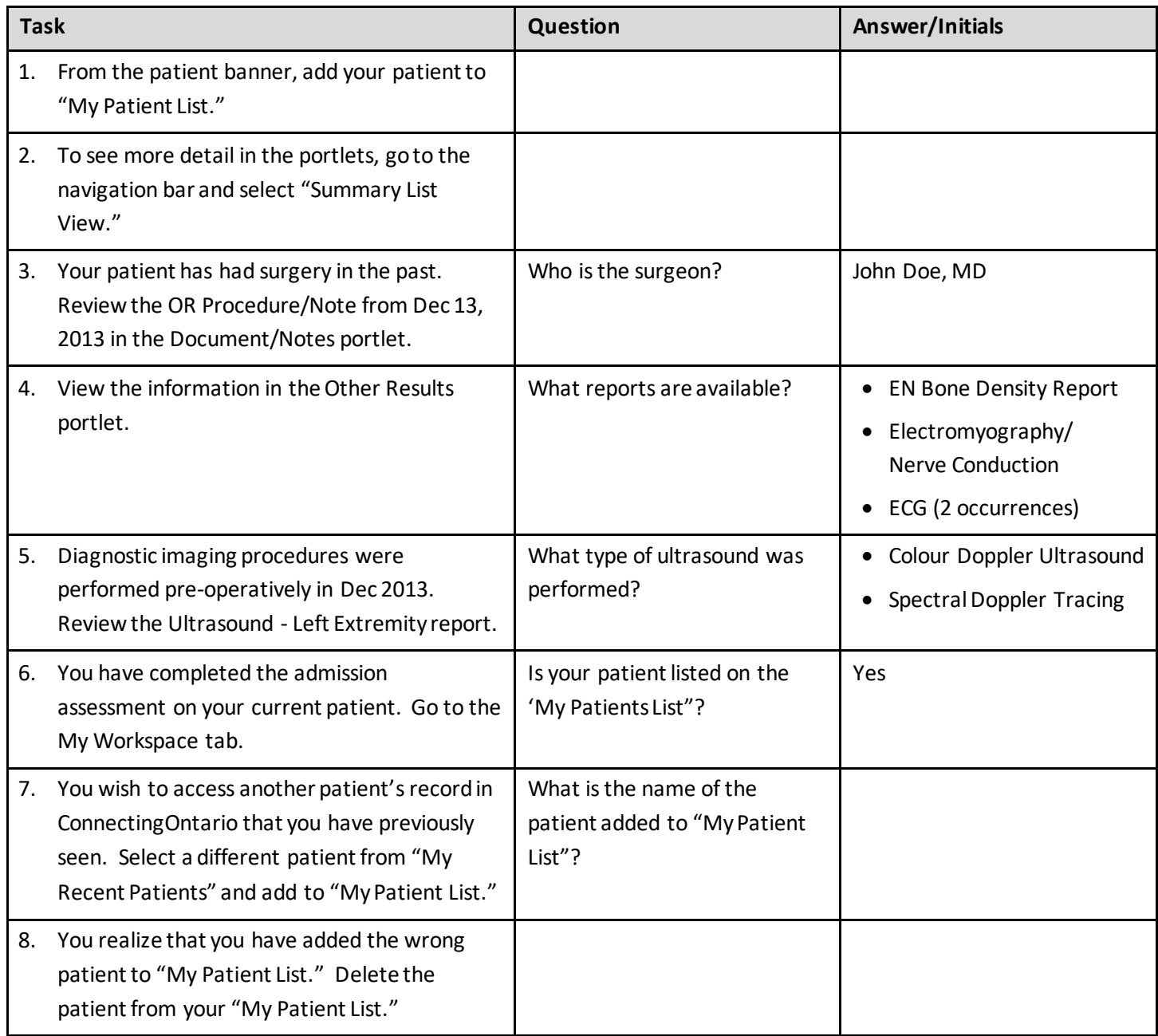

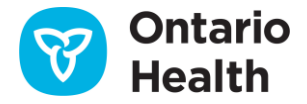